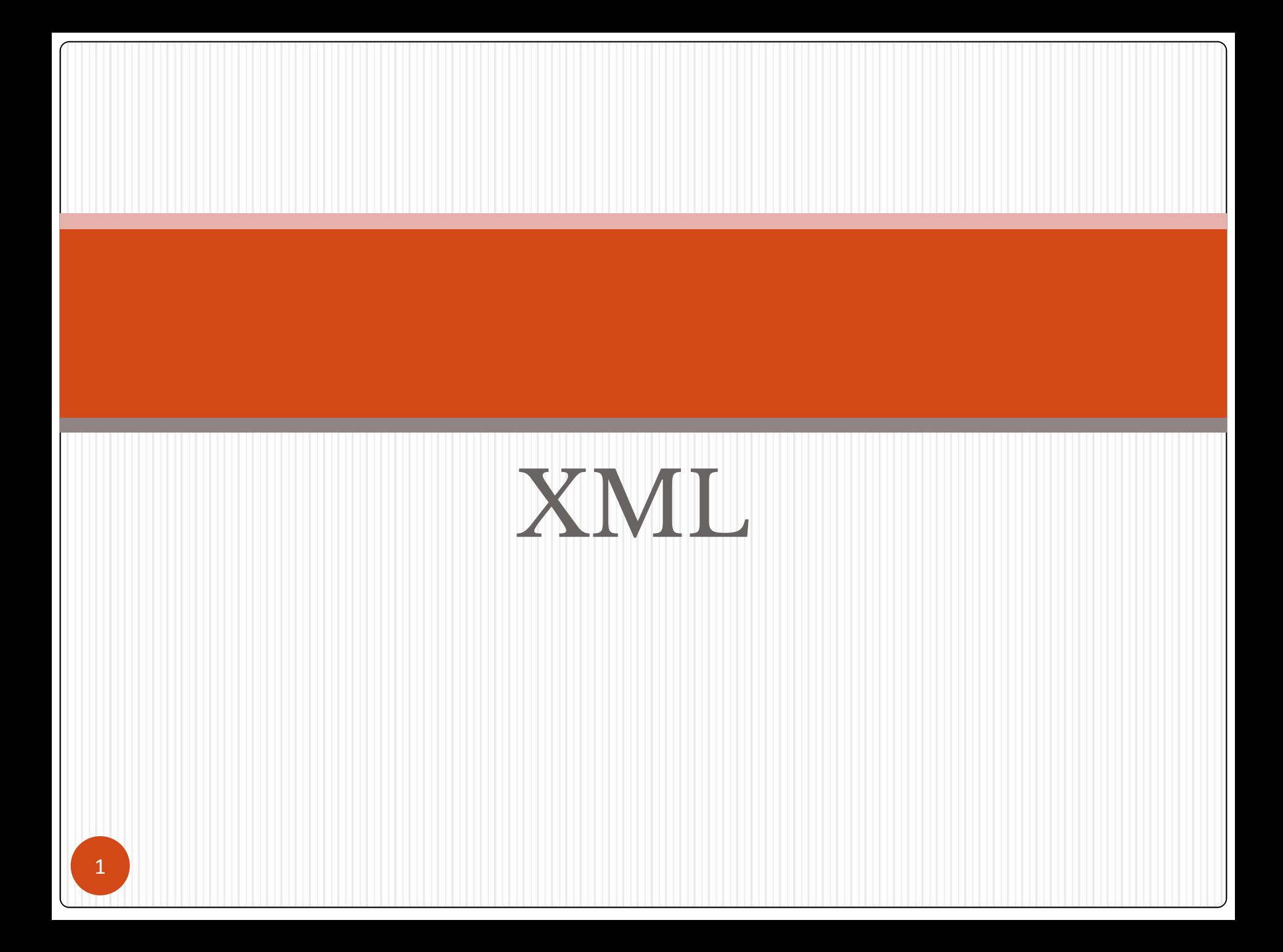

# XML

- ⚫ XML (*Extensible Markup Language*  расширяемый язык разметки) – рекомендован World Wide Web Consortium<br>(W3C) как язык разметки, представляющий свод общих синтаксических правил.
- ⚫ **XML предназначен для обмена структурированной информацией с внешними системами.**
- ⚫ Формат для хранения должен быть эффективным, оптимальным с точки зрения потребляемых ресурсов (памяти, и др.).
- ⚫ Такой формат должен позволять быстро извлекать полностью или частично хранимые в этом формате данные и быстро производить базовые операции над этими данными.
- ⚫ XML является упрощённым подмножеством языка SGML.
- ⚫ На основе XML разрабатываются более специализированные стандарты обмена информацией (общие или в рамках организации, проекта), например XHTML, SOAP, RSS, MathML.

### Основная идея XML

- ⚫ Основная идея XML это текстовое представление с помощью тегов, структурированных в виде дерева данных.
- ⚫ Древовидная структура хорошо описывает бизнес-объекты, конфигурацию, структуры данных и т.п.
- ⚫ Данные в таком формате легко могут быть как построены, так и разобраны на любой системе с использованием любой технологии.
- ⚫ Часто XML представлена в виде многослойной структуры, в которой отсутствует древовидная организация (разве что на уровне синтаксиса).

# Требования к документу xml

- ⚫ Документ может начинаться декларацией строкой, указывающей как минимум версию стандарта XML. В качестве других атрибутов могут быть указаны кодировка символов и внешние связи.
- ⚫ После декларации в XML-документе могут располагаться ссылки на документы, определяющие структуру текущего документа.
- ⚫ Каждый XML-документ должен содержать только один корневой элемент (root element или document element)
- ⚫ Тег должен закрываться в том же теге, в котором был открыт.
- ⚫ Любой открывающий тег должен иметь закрывающий.  $(\text{hJH}$  <author/>)
- ⚫ Наименования тегов чувствительны к регистру.
- ⚫ Все атрибуты тегов должны быть заключены либо в одинарные, либо в двойные кавычки

### XML элементы (теги)

- ⚫ XML элементы (теги) могут иметь атрибуты и содержимое.
- ⚫ Открывающий тег состоит из имени элемента, например **<city>**.
- ⚫ Закрывающий тег состоит из того же имени, но перед именем добавляется символ '**/**', например **</city>**.
- ⚫ Содержимым элемента (content) называется всё, что расположено между открывающим и закрывающим тегами, включая текст и другие (вложенные) элементы.
- ⚫ Атрибуты и их значения находятся внутри открывающего тега, например

<person sex="female"> <firstname>Ольга</firstname> <lastname>Смирнова</lastname> </person>

# *Инструкции по обработке*

- ⚫ XML-документ может содержать инструкции по обработке, которые используются для передачи информации в работающее с ним приложение.
- ⚫ Инструкция по обработке может содержать любые символы, находиться в любом месте XML документа и должна быть заключены между **<?** и **?>** и начинаться с идентификатора, называемого **target** (цель).

<?xml-stylesheet type="text/xsl" href="book.xsl"?>

# *Комментарии*

- ⚫ Для написания комментариев в XML следует заключать их, как и в HTML, между **<!--** и **-->** .
- ⚫ Комментарии можно размещать в любом месте документа, но не внутри:
	- ⚫ других комментариев
	- ⚫ значений атрибутов
	- ⚫ тегов

<!-- комментарий <!-- Неправильный комментарий --> -->

<book title="BLR<!-- Неправильный комментарий -->"/>

<book <!-- Неправильный комментарий -->/>

## *Указатели*

- ⚫ Текстовые блоки XML-документа не могут содержать символов, которые служат в написании самого XML: **<**, **>**, **&**.
- ⚫ В таких случаях используются ссылки (указатели) на символы, которые должны быть заключены между символами **&** и **;** .
- ⚫ Самые распространенные указатели:
	- *&lt*; символ <;
	- ⚫ **>**  символ **>**;
	- & атр; символ &;
	- **&apos**; символ апострофа ';
	- ⚫ **"**  символ двойной кавычки **"**.

<description>

в текстовых блоках нельзя использовать символы &It;, >, & </description>

### Раздел CDATA

- ⚫ Если необходимо включить в XML-документ данные (в качестве содержимого элемента), которые содержат символы '**<**', '**>**', '**&**', '**'**' и '**"**', чтобы не заменять их на соответствующие определения, можно все эти данные включить в раздел **CDATA**.
- ⚫ Раздел **CDATA** начинается со строки "**<![CDATA[**", а заканчивается "**]]>**"

<data><![CDATA[ 'пять' меньше "семи": 5 < 7 ]]></data>

# Корректность XML-документа

определяют два компонента:

- ⚫ синтаксическая корректность (**well-formed**): то есть соблюдение всех синтаксических правил XML;
- ⚫ действительность (**valid**): то есть данные соответствуют некоторому набору правил, определённых пользователем; правила определяют структуру и формат данных в XML. Валидность XML документа определяется наличием DTD или XML-схемы XSD и соблюдением правил, которые там приведены.

### Схема XSD

- ⚫ XSD-схема сама представляет собой XML-документ и поэтому она более гибкая для использования в приложениях, задания правил документа, дальнейшего расширения новой функциональностью.
- ⚫ Первая строка схемы XSD **<?xml version="1.0" encoding="UTF-8"?>**
- ⚫ Корневой элемент называется «**schema**»
- ⚫ Схема содержит описание всех элементов XML-документа:
	- ⚫ их тип,
	- ⚫ количество повторений,
	- ⚫ дочерние элементы.

# Элемент

### создается элементом **element**,

который может включать следующие атрибуты:

- ⚫ **ref**  ссылка на определение элемента, находящееся в другом месте;
- ⚫ **name**  имя элемента;
- ⚫ **type**  тип элемента;
- ⚫ **minOccurs** и **maxOccurs**  количество повторений этого элемента (по умолчанию **1**) (**maxOccurs = 'unbounded'** - количество элементов неограниченно)

Типы элементов делятся на *простые (simple)* и *сложные (complex)*. Сложные типы могут содержать другие элементы, простые – нет.

### Простые типы

Элементы, которые не имеют атрибутов и дочерних элементов, называются простыми и должны иметь простой тип данных.

Существуют стандартные простые типы, например:

- ⚫ **string** (представляет строковое значение),
- ⚫ **boolean** (логическое значение),
- ⚫ **integer** (целое значение),
- **float** (значение с плавающей точкой),
- ⚫ **ID** (идентификатор) и др.

Простые типы можно создавать на основе существующих типов посредством элемента **simpleType**.

Атрибут **name** содержит имя типа.

# Объявление типов

Все типы в схеме могут быть объявлены:

- ⚫ локально внутри элемента,
- ⚫ глобально с использованием атрибута **name** для ccылки на тип в любом месте схемы.

Элемент **restriction** служит для указания типа – основы.

(атрибут **base** указывает основной тип)

- В элемент **restriction** можно включить ряд ограничений на значения типа:
	- ⚫ **minInclusive**  определяет минимальное число, которое может быть значением этого типа;
	- **maxInclusive** максимальное значение типа;
	- **length** длина значения;
	- ⚫ **pattern**  определяет шаблон значения (задается регулярным выражением);
	- ⚫ **enumeration**  служит для создания перечисления.

## Пример

### тип **Login**, производный от **ID** и отвечающий заданному шаблону в элементе **pattern**

<simpleType name="Login"> <restriction base="ID"> <pattern value="[a-zA-Z]{3}[a-zA-Z0-9\_]+"/> </restriction> </simpleType>

# Сложные типы

Элементы, содержащие в себе атрибуты и/или дочерние элементы, называются сложными.

Сложные элементы создаются с помощью элемента **complexType**. Атрибут **name** задает имя типа.

Элемент **complexType** содержит элемент, указывающий на порядок дочерних элементов

- ⚫ **sequence**  строгий порядок дочерних элементов
- ⚫ **all**  любой порядок
- ⚫ **choice** может присутствовать только один

Который в свою очередь может содержать элементы **element**, определяющие содержание сложного типа.

Если тип может содержать не только элементы, но и текстовую информацию, необходимо задать значение атрибута **mixed** в **true**. Кроме элементов, тип может содержать атрибуты, которые создаются элементом **attribute**.

Атрибуты элемента **attribute**:

⚫ **name** – имя атрибута,

⚫ **type** – тип значения атрибута.

Для указания, обязан ли использоваться атрибут, нужно использовать атрибут **use**, который принимает значения

⚫ **required**,

⚫ **optional**,

⚫ **prohibited**.

Для установки значения по умолчанию используется атрибут **default**

Для фиксированного значения – атрибут **fixed**.

### Пример: описание типа Student

<complexType name="Student">

<sequence>

<element name="name" type="string"/>

<element name="telephone" type="decimal"/>

<element name="address" type="tns:Address"/>

</sequence>

```
 <attribute name="login" type="tns:Login" use="required"/>
    <attribute name="faculty" type="string" use="required"/>
</complexType>
```
### students.xsd

# Программы, открывающие файлы XML

- XML Notepad 2007
- ⚫ XML Notepad ++
- Блокнот Windows
- ⚫ Microsoft Visual Studio 2017
- ⚫ Altova XMLSpy
- ⚫ SyncRO Soft oXygen XML Editor
- ⚫ Liquid Technologies Liquid XML Studio
- ⚫ Progress Stylus Studio
- ⚫ JAPISoft EditiX
- ⚫ Wattle XMLwriter

### XML документы кадастра

**• XML-схема является стандартом для построения** электронных документов. В схеме описаны правила, по которым необходимо строить XMLдокумент, чтобы он был читаем на принимающей стороне. Органы кадастрового учета используют XML-схемы для приема информации от кадастровых инженеров об объектах недвижимости, а также для выдачи информации кадастрового учета.

## **XML-документы Росреестра**

### ⚫**Документы, поступающие для внесений сведений в базу ЕГРП:**

⚫ Межевой план, Технический план, Технический план линейного сооружения, Акт обследования объекта недвижимости, Схема расположения земельного участка на кадастровом плане территории

### ⚫**Документы, поступающие в ЕГРП в порядке информационного взаимодействия:**

⚫ Карта (план) территориальных зон и зон с особыми условиями использования территорий, Карта (план) границ субъектов РФ, муниципальных образований, населенных пунктов, Изменения кадастровых сведений земельных участков и объектов недвижимости, Сведения из раздела лесохозяйственного регламента, лесного и водного реестров, Показатели базовой стоимости объектов недвижимости, Удельные показатели кадастровой стоимости земель

### ⚫**Документы, передаваемые организациями технической инвентаризации (ОТИ, БТИ):**

⚫ Копии технических паспортов ранее учтенных зданий, помещений, сооружений, объектов незавершенного строительства

### ⚫**Выходные документы, получаемые в органах кадастрового учета:**

⚫ Кадастровый план территории (КПТ)

### ⚫**Выписки из Единого государственного реестра прав на недвижимое имущество и сделок с ним:**

⚫ Выписка из ЕГРП об объекте недвижимого имущества, о переходе прав на объект недвижимого имущества, о правах отдельного лица на имеющиеся у него объекты недвижимого имущества, о признании правообладателя недееспособным или ограниченно дееспособным, Справка из ЕГРП о содержании правоустанавливающих документов, Уведомления об отсутствии, отказе в выдаче сведений, справки о лицах, получивших сведения и др.

Публикация актуальных версий на официальном сайте Росреестра:

https://rosreestr.ru/site/ur/poluchit-svedeniya-iz-egrn/xmlskhemy/ 21

# **Пример XML-документа межевого плана (уточнение границ земельного участка)**

### **XML-схема межевого плана**

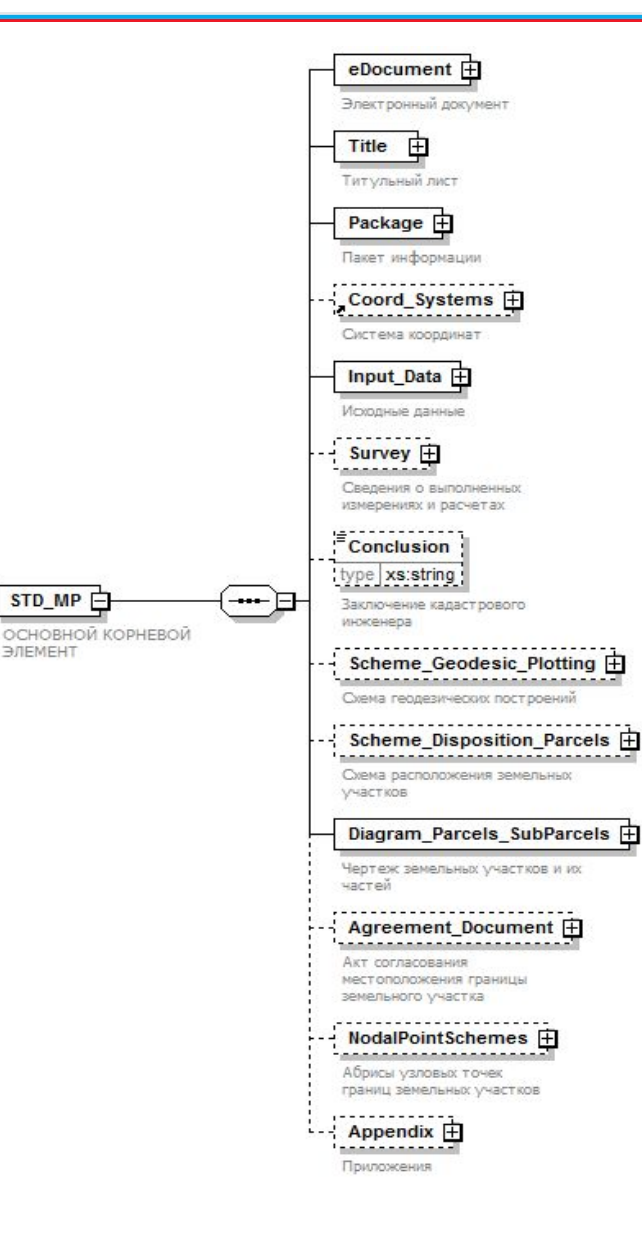

- –Сведения о версии схемы и идентификаторе пакета
- Титульный лист
	- –Сведения об образуемых, уточняемых участках (частях участка)
	- –Наименование системы координат
	- Исходные данные
	- Сведения о выполненных измерениях и расчетах
	- Заключение кадастрового инженера
- Схема геодезических построений
- Схема расположения земельных участков
- Чертеж земельных участков и их частей
- Акт согласования местоположения границы земельного участка
- Абрисы узловых точек границ земельных участков
- Приложенные документы

**Требования к пакету и именам файлов электронного межевого плана** 

Межевой план, представляемый в орган кадастрового учета в форме электронного документа, представляет из себя пакет файлов упакованных в один ZIP - архив (далее - пакет).

Пакет всегда содержит один XML файл, содержащий семантические сведения Межевого плана, а также один или несколько файлов с расширением JPG, TIFF или PDF, содержащих графическую часть Межевого плана. Имя пакета должно иметь следующий вид:

GKUZU \_\*.zip,

Имя XML-файла должно иметь следующий вид: GKUZU \_\*.xml,

#### где

GKUZU - префикс, обозначающий принадлежность информации файлу со сведениями Межевого плана;

\* - уникальный набор символов, длиной не более 50 символов, например GUID.

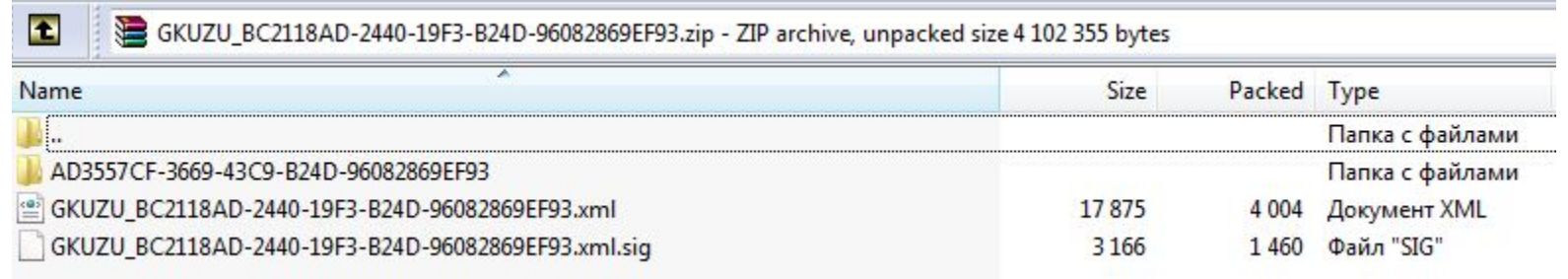

### Пример XML-документа межевого плана (уточнение границ земельного **участка)**

```
<?xml version="1.0" encoding="UTF-8"?>
```

```
- <MP VersionSoftware="2015" NameSoftware="ASUP_TKB" Version="05" GUID="BC2118AD-2440-19F3-B24D-96082869EF93">
```
- <Package>
	- <SpecifyParcel>
		- <ExistParcel CadastralNumber="72:17:1707002:899">
			- <CadastralBlock>72:17:1707002</CadastralBlock>
			- < ObjectRealty>
				- <InnerCadastralNumbers>
					- <CadastralNumber>72:17:0707002:382</CadastralNumber>
					- <CadastralNumber>72:17:1707006:6973</CadastralNumber>
				- </InnerCadastralNumbers>
			- </ObjectRealty>
			- $-$  <Area $>$ 
				- <Area>805</Area>
				- <Unit>055</Unit>
				- $<$ Inaccuracy>2 $<$ /Inaccuracy>
				- $<$ /Area $>$
			- + <EntitySpatial EntSys="ID 34681">
			- <AreaInGKN>800</AreaInGKN>
			- <DeltaArea>5</DeltaArea>
			- $-$  <MinArea $>$ 
				- <Area>400</Area>
				- <Unit>055</Unit>
				- </MinArea>
			- $-$  <MaxArea $>$ 
				- <Area>4000</Area>
				- <Unit>055</Unit>
			- </MaxArea>
			- <RelatedParcels>
				- <ParcelNeighbours>
					- <Definition>H1-H4</Definition>
					- <ParcelNeighbour>
						- <CadastralNumber>72:17:1707002:898</CadastralNumber>
						- <OwnerNeighbours>
							- <NameRight>собственность</NameRight>
							- < OwnerNeighbour>
								- <NameOwner>Ефанова Альбина Николаевна</NameOwner>
								- <ContactAddress>почтовый адрес и (или) адрес электронной почты,
						- по которым осуществляется связь с правообладателем земельного участка,
					- orcyrcrayer</ContactAddress>
				- </OwnerNeighbour>
		- </OwnerNeighbours>
	- </ParcelNeighbour>
	- </ParcelNeighbours>

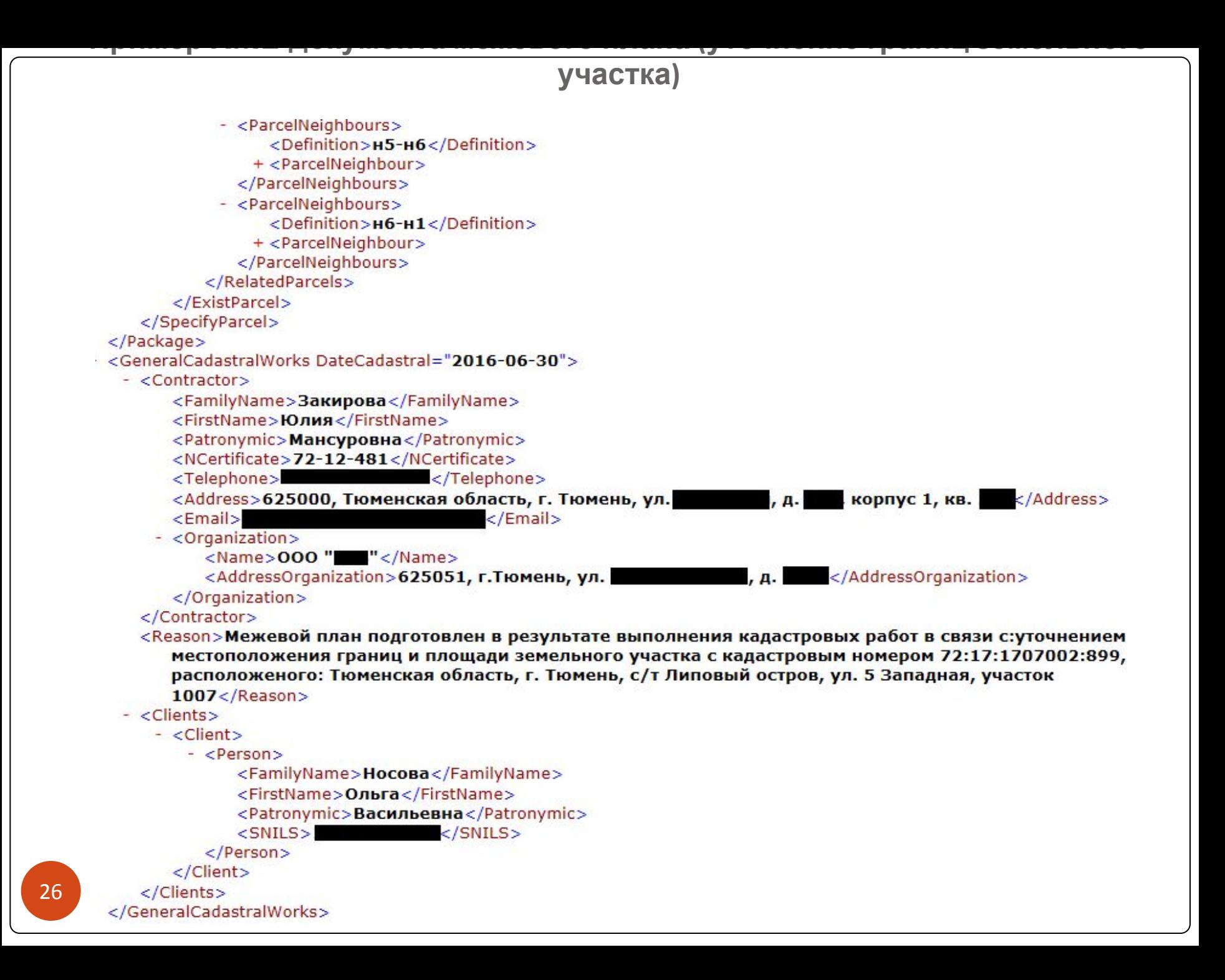

```
Пример XML-документа межевого плана (уточнение границ земельного
                            участка)
```

```
- <CoordSystems>
     <CoordSystem CsId="ID_34681" Name="MCK Nº 1"/>
 </CoordSystems>
- <InputData>
   - <Documents>
      - <Document>
           <CodeDocument>558217000000</CodeDocument>
           <Name>Кадастровый план территории кадастрового квартала 72:17:1707002</Name>
           <Number>7200/201/16-158649</Number>
           <Date>2016-05-05</Date>
        </Document>
      - <Document>
           <CodeDocument>558214010000</CodeDocument>
           <Name>Кадастровая выписка о земельном участке с кадастровым номером 72:17:1707002:899</Name>
           <Number>99/2016/3507468</Number>
           <Date>2016-04-27</Date>
        </Document>
      - <Document>
           <CodeDocument>558403010000</CodeDocument>
           <Name>Свидетельство о государственной регистрации права</Name>
           <Series>72 НЛ</Series>
           <Number>146110</Number>
           <Date>2016-05-10</Date>
        </Document>
      - <Document>
           <CodeDocument>558221990000</CodeDocument>
           <Name>Фрагмент проекта организации и застройки с/т "Липовый остров"</Name>
           <Number>1036</Number>
           <Date>2016-05-10</Date>
        </Document>
      - <Document>
           <CodeDocument>558221990000</CodeDocument>
           <Name>Топографо-геодезические материалы</Name>
           <Number>6/H</Number>
           <Date>2016-06-03</Date>
        </Document>
     </Documents>
   - <GeodesicBases>
      - <GeodesicBase>
           <PName>Замараевка</PName>
           <PKind>\mathsf{n}.\mathsf{rp}.</PKind>
           <PKlass>2</PKlass>
           <OrdX>388705.36</OrdX>
```
<OrdY>1480495.79</OrdY>

</GeodesicBase>

#### участка)

 $+ <$ GeodesicBase>

 $+ <$ GeodesicBase $>$ 

</GeodesicBases>

- <MeansSurvey>

- <MeanSurvey>

<Name>Аппаратура спутниковая геодезическая Trimble R7</Name>

- <Registration>

<Number>37145-08</Number>

<Duration>22.04.2018 r.</Duration>

</Registration>

<CertificateVerification>Свидетельство о поверке № 018884, выдано 24.03.2015, действительно до 24.03.2016</CertificateVerification>

</MeanSurvey>

- <MeanSurvey>

<Name>Аппаратура спутниковая геодезическая Trimble R7</Name>

- <Registration>

<Number>37145-08</Number>

<Duration>22.04.2018 r.</Duration>

</Registration>

<CertificateVerification>Свидетельство о поверке № 018885, выдано 24.03.2015, действительно до 24.03.2016</CertificateVerification>

</MeanSurvey>

- <MeanSurvey>

<Name>Taxeometp Nikon Nivo 5 MW</Name>

- <Registration>

<Number>43616-10</Number>

<Duration>действителен до 21.08.2016</Duration>

</Registration>

<CertificateVerification>Свидетельство о поверке № 1856, выдано 21.08.2015,</CertificateVerification>

</MeanSurvey>

</MeansSurvey>

- < ObjectsRealty>

- < ObjectRealty>

- <InnerCadastralNumbers>

<CadastralNumber>72:17:1707006:6973</CadastralNumber>

<CadastralNumber>72:17:0707002:382</CadastralNumber>

</InnerCadastralNumbers>

<CadastralNumberParcel>72:17:1707002:899</CadastralNumberParcel>

</ObjectRealty>

</ObjectsRealty>

</InputData>

 $-$  <Survey>

- <GeopointsOpred>

- <GeopointOpred>

<CadastralNumberDefinition>72:17:1707002:899</CadastralNumberDefinition>

участка)

</ObjectRealty>

</ObjectsRealty>

</InputData>

 $-$  <Survey>

- <GeopointsOpred>

- <GeopointOpred>

<CadastralNumberDefinition>72:17:1707002:899</CadastralNumberDefinition>

- <Methods>

<GeopointOpred>692005000000</GeopointOpred>

</Methods>

</GeopointOpred>

</GeopointsOpred>

- <TochnGeopointsParcels>

- <TochnGeopointsParcel>

<CadastralNumberDefinition>72:17:1707002:899</CadastralNumberDefinition>

<Formula>Mt=0.03 M</Formula>

</TochnGeopointsParcel>

</TochnGeopointsParcels>

- <TochnAreaParcels>

- <TochnAreaParcel>

<CadastralNumberDefinition>72:17:1707002:899</CadastralNumberDefinition>

```
<Formula>ΔP = 2·Mt·\sqrt{P} \cdot \sqrt{(1+K\cdot K)} / \sqrt{(2\cdot K)}, где Mt - средняя квадратическая погрешность положения
   характерных точек границ; Р - площадь земельного участка; К - коэффициент вытянутости
   земельного участка (отношение длины к ширине) \Delta P = 2.0.03 \cdot \sqrt{805} \cdot \sqrt{(1+1.89 \cdot 1.89)} / \sqrt{(2.1.89)}= 2 </Formula>
```
 $- <$ Area $>$ 

<Area>805</Area> <Unit>055</Unit>

 $<$ /Area $>$ 

</TochnAreaParcel>

</TochnAreaParcels>

 $<$ /Survey $>$ 

### участка)

<Conclusion>Объектом кадастровых работ является земельный участок с кадастровым номером 72:17:1707002:899. Межевой план подготовлен в результате выполнения кадастровых работ в связи с уточнением местоположения границ земельного участка с кадастровым номером 72:17:1707002:899, расположенного по адресу: обл. Тюменская, г. Тюмень, с/т Липовый остров, ул. 5 Западная, участок 1007. Согласно Решению Тюменской городской Думы от 30.10.2008 № 154 «О Правилах землепользования и застройки города Тюмени» указанный земельный участок расположен в территориальной зоне СХ-3 «Зона, предназначенная для ведения дачного хозяйства, садоводства», для которой предусмотрен предельный минимальный размер земельного участка 400 кв.м. Площадь земельного участка с кадастровым номером 72:17:1707002:899 в результате уточнения местоположения его границ составила 805 кв.м. Разница между площадью, содержащейся в государственном кадастре недвижимости, и площадью, полученной по результатам кадастровых работ, не превышает размер предельного минимального размера земельного участка. На земельном участке расположен объект капитального строительства: 72:17:0707002:382, а так же нежилое здание (баня) с кадастровым номером 72:17:1707006:6973, на которое имеется свидетельство о праве собственности от 11.12.2014 г., № 893833. В кадастровой выписке о земельном участке с кадастровым номером 72:17:1707002:898 от 06 мая 2016 № 99/2016/3655122 фигурируют 2 правообладателя земельным участком, однако в выписке из единого государственного реестра прав на недвижимое имущество и сделок с ним от 01.06.2016 № 90-19460567 - правообладатель один - Ефанова Альбина Николаевна (собственность 72-72-01/122/2014-224 27.02.2014), в связи с этим смежные с указанным земельным участком границы согласованы с одним правообладателем - Ефановой Альбиной Николаевной.</Conclusion> <SchemeGeodesicPlotting Name="AD3557CF-3669-43C9-B24D-96082869EF93\133982.pdf" Kind="01"/> <SchemeDisposition Name="AD3557CF-3669-43C9-B24D-96082869EF93\133983.pdf" Kind="01"/> <DiagramParcelsSubParcels Name="AD3557CF-3669-43C9-B24D-96082869EF93\133984.pdf" Kind="01"/> <AgreementDocument Name="AD3557CF-3669-43C9-B24D-96082869EF93\133981.pdf" Kind="01"/>

- <Appendix>

- <AppliedFiles>

<NumberAppendix>1</NumberAppendix>

<NameAppendix>Свидетельство о государственной регистрации права от 10.05.2016 №72-72-01/035/2009-005</NameAppendix>

<AppliedFile Name="AD3557CF-3669-43C9-B24D-96082869EF93\132316.pdf"Kind="01"/>

</AppliedFiles>

- <AppliedFiles>

<NumberAppendix>2</NumberAppendix>

<NameAppendix>Фрагмент проекта организации и застройки с/т "Липовый остров" от 10.05.2016 Nº1036</NameAppendix>

<AppliedFile Name="AD3557CF-3669-43C9-B24D-96082869EF93\132324.PDF" Kind="01"/>

</AppliedFiles>

</Appendix>

 $$ 

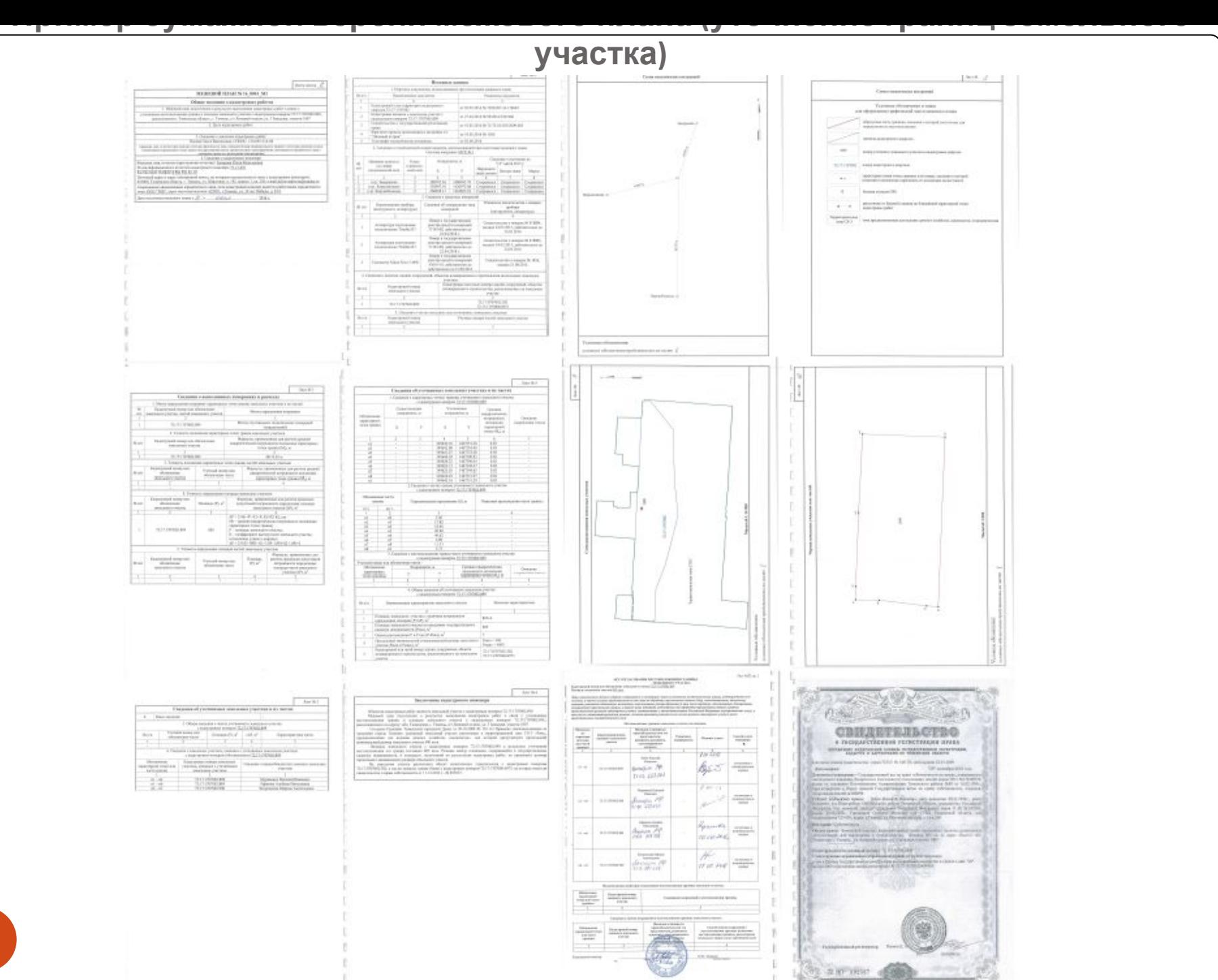

31